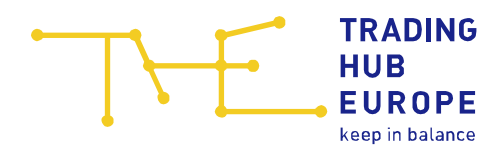

## Dienstleistungsvollmacht für Netzbetreiber

## Hiermit bevollmächtigt

Unternehmen:

Straße, Hausnummer:

PLZ, Ort:

Marktpartnercode:

## das folgende Unternehmen

Unternehmen:

Straße, Hausnummer:

PLZ, Ort:

## für die folgenden Tätigkeiten:

□ Nutzung Kundenportal

Empfang und Versand von EDIFACT Nachrichten (z.B. Allokationen)

1:1 Kommunikation für EDIFACT-Datenaustausch:

O SMTP E-Mailadresse:

AS2 (siehe beigefügter AS2-Steckbrief)

 $\Box$  Empfang von Klartextnachrichten (z.B. Transparenzliste)

E-Mailadresse für Non-EDIFACT:

Ggf. bestehende Vollmachten für andere Unternehmen werden mit Beginn der Gültigkeit der vorliegenden Vollmacht widerrufen.

Diese Vollmacht ist mit Wirkung ab dem Gastag\* The Mund bis auf Widerruf gültig.

Name der zeichnungsberechtigten Person(en): (Gemäß Handelsregister)

…………………………………….............… ….…………………………………………………………………………. Ort, Datum Unterschrift zeichnungsberechtigte Person(en) | Firmenstempel

\* Die Freischaltung des Bevollmächtigten in unseren Systemen erfolgt i.d.R. einen Werktag vor dem oben angegebenem Datum, damit gewährleistet wird, dass die ihm übertragenen Aufgaben prozesskonform ausgeführt werden können.